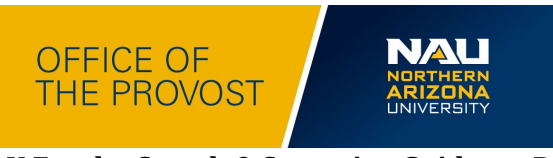

### **Final NAU Faculty Search & Screening Guidance Document (Draft July; Revised August 14, 2023; Final Document August 18, 2023)**

#### **\_\_** *Timeline*

- **August 2023**: MOU signed with Faculty Senate; feedback compiled and incorporated into this document
- **August 2023:** HR Training Sessions Announced and Sign Ups Begin (To be communicated separately to campus by HR)
- **August 2023: August 28 OR 29, 2023 Zoom** session for deans, associate deans, ADOs, and chairs to walk through this document
- **September 2023**: Deans work with their college ADOs/Associate Deans to revise college processes, if needed, based on the steps and resources below
- $\checkmark$  **September 2023**: Implementation of new process

# *FAQs*

- **What's still pending in this document?** Highlighted areas below and the links on the resource column are being professionally formatted by September 1, 2023.
- **Can a college add more steps beyond this document?** At a minimum, steps in the process must be followed. **Deans can work with their college to add additional steps.**
- **What about CoFs?** Because of the signed MOU between HR, Faculty Senate, and Provost of�ice, this document replaces CoFs Appendix C.
- **When should I use this document?** Any search posted on or before September 1, 2023.
- **What if I have a pending search posted before September 1, 2023?** Use the old process.
- **Who has access to the Teams Folder?** Dean, Associate Dean, Chair/Director, ADO, Search Committee, TAC. At the completion of the search, only the TAC.
- **What level of feedback informed this document?** For over two years, solution-focused voices across campus informed changes to this process and document. This is an iterative document. We will continually receive constructive/forward-focusing feedback with the understanding that the process is changing and may evolve further. We are committed to developing and implementing equitable policies and practices that will enhance the recruitment, retention, professional development, and evaluation of highly qualified, mission-driven faculty and staff with a myriad of academic pursuits, experiences, and talents that support, enhance, and connect with the diversity of our student community.
- **Where the approver/approve?** After Step 1, send a message in the Teams folder.

# *How to Use this Document*

This offers a single document with steps and resources that you can click on for the faculty search and screening process.

Column 1: Defines the required steps/stage in the faculty search process

Column 2: Description of the step/stage

Column 3: Signifies final approver of a specific step in the process

Column 4: HR/Faculty Affairs resources; important notes; or sample templates. Samples or templates serve as guideposts for colleges to adapt unless specified as required.

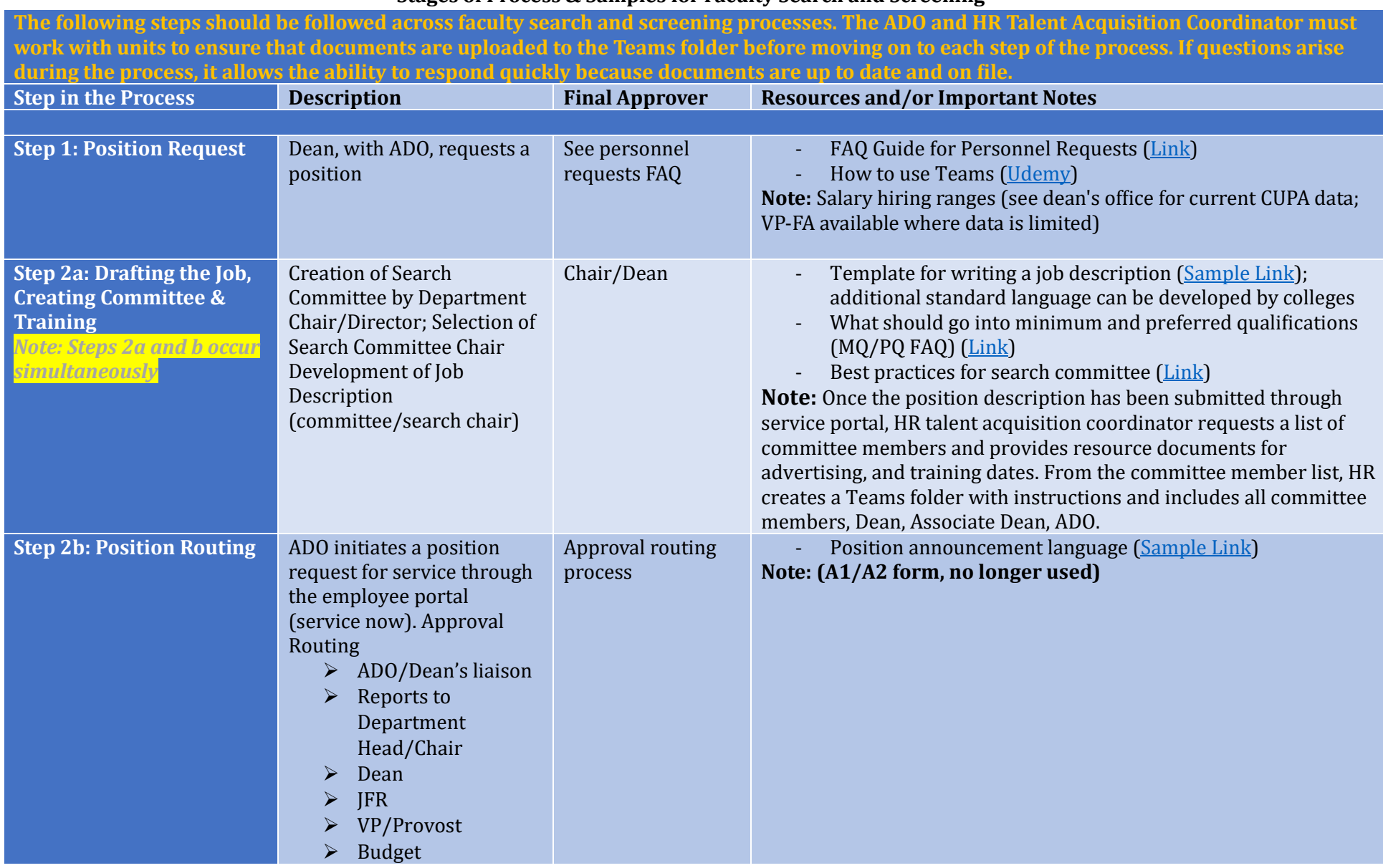

### **Stages of Process & Samples for Faculty Search and Screening**

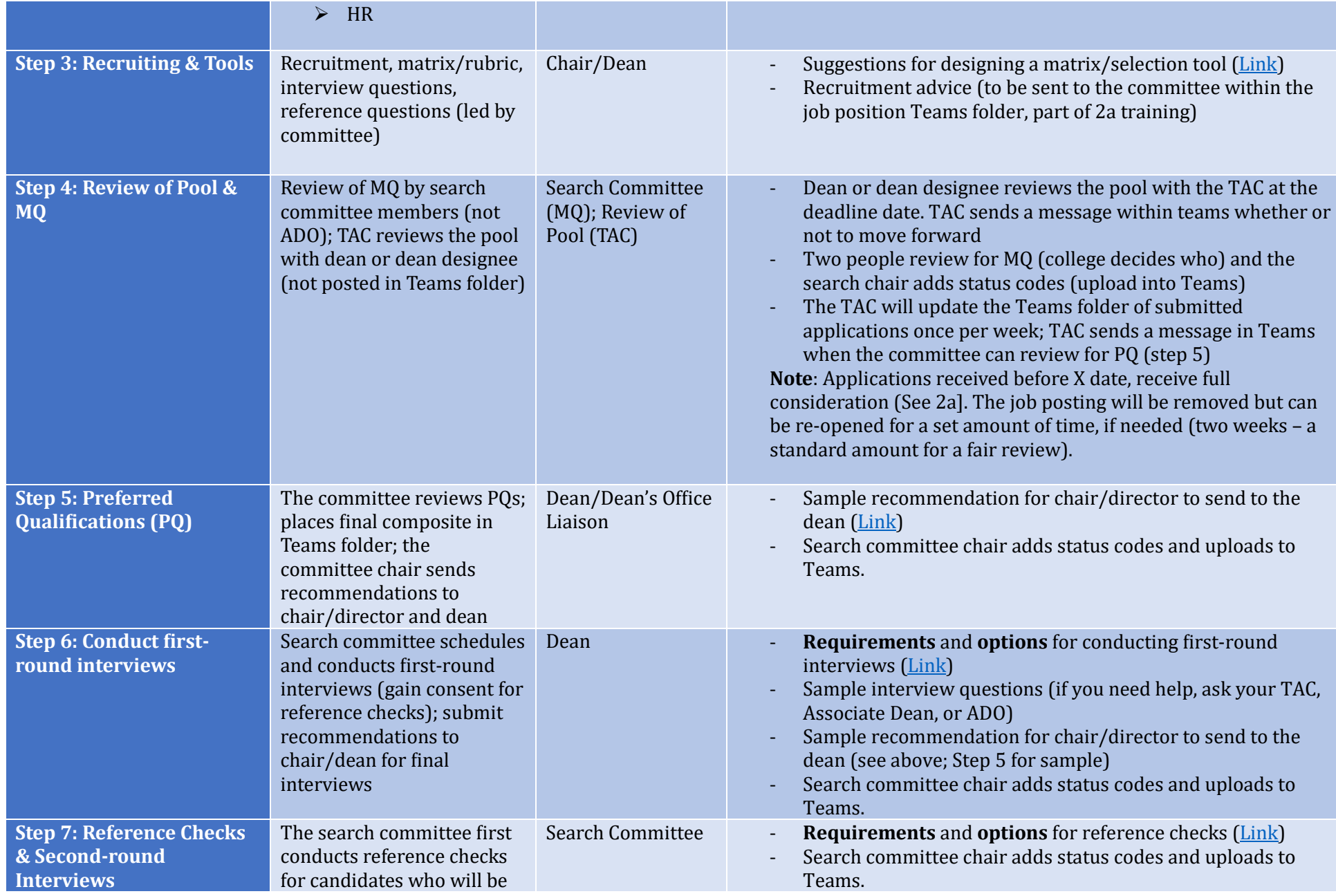

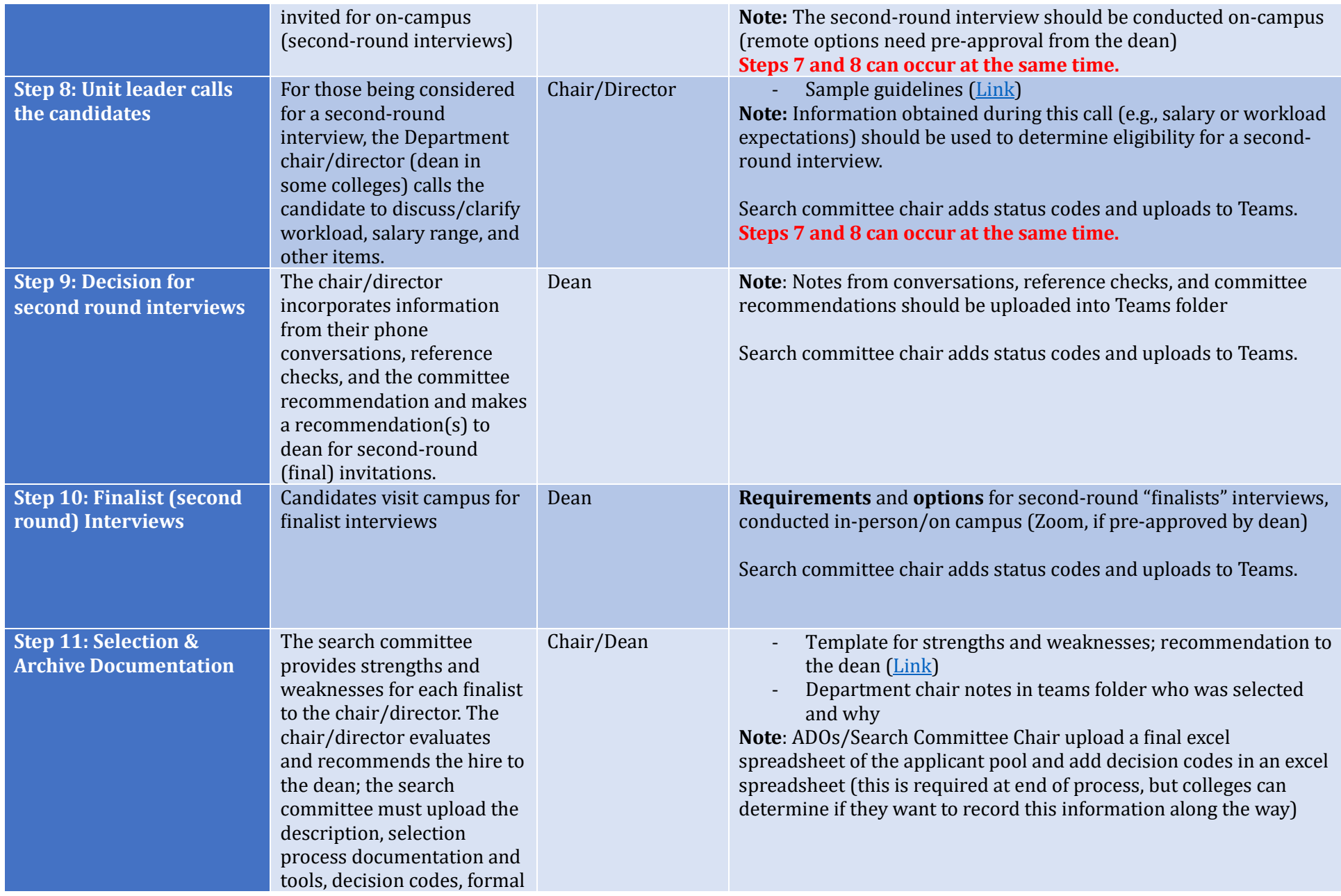

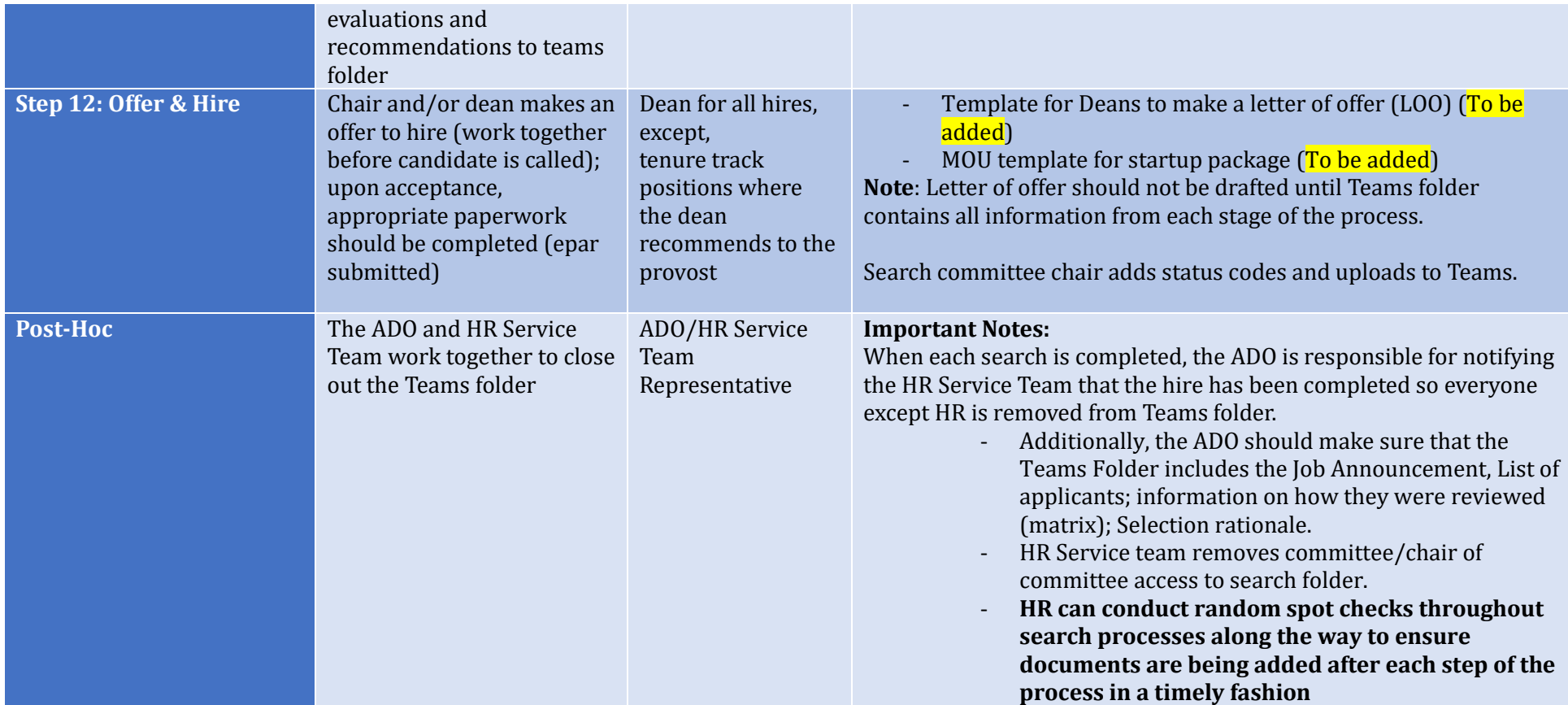